#### TCP Protocol Details, Part 2

Vermont Technical College Peter C. Chapin

#### Receiver Window

- The receiver window manages flow control.
	- Receiver adjusts size to reflect buffer space.
	- Sends window size updates via "Window" field in TCP segment header.
- Sender won't send more data than receiver can handle.
	- ... even in the case where receiving application is busy elsewhere.

### Sources of Slowness

- Receiver
	- Slow computer
	- Distracted program
		- Dealing with other tasks...
		- Processing received data is complicated...
	- *Receiver buffer fills and receiver window shrinks.*
- Network
	- Slow links
	- High traffic
	- *How is this handled?*

## Congestion Window

- TCP maintains a second window.
	- *Estimate of the network's capacity to transmit data*.
	- Sender must compute the size of this window
		- Based on implicit feedback from the receiver
			- Successful ACKs
			- Timeouts
		- *Assumption: Lost segments are due to network congestion* (is this really true?)
- Actual window used for transmission is the smallest of (receiver, congestion).

### Slow Start

- Congestion window size *(cwnd)* starts small and grows to "probe" the network capacity.
	- In what follows "one segment" means the MSS used by the sender (typically 1460 bytes on ethernet).
- Initialize with *cwnd* = 1 segment.
- Increment *cwnd* by 1 segment for each segment acknowledged.
	- This increases *cwnd* exponentially!

## Exponentially?

- Consider...
	- Set *cwnd* = 1 segment. Send it.
	- Wait for ACK. Set *cwnd* = 2 segments. Send them.
	- After both ACKs...
		- Set  $cwnd = 2 + 1 + 1 = 4$  segments. Send them.
	- After all four ACKS...

– Set  $cwnd = 4 + 1 + 1 + 1 + 1 = 8$  segments. Send them.

- In real life it is more complicated.
	- ACKs don't really arrive all together (in general).
	- TCP follows the same basic rule, however.

### Slow Start Threshold

- A second value, *ssthresh*, defines when slow start ends and "congestion avoidance" begins.
	- After *cwnd* reaches *ssthresh*...
		- Increment *cwnd* by *1/cwnd* (as measured in segments) for each ACK.
			- Example: If *cwnd* = 4 segments, then add 1/4 segment to *cwnd* in response to the next ACK.
			- Thus 4 ACKs needed to increase *cwnd* by 1 segment.
		- Thus *cwnd* increases by 1 for each round trip time regardless of segment count.
	- Causes a linear increase of *cwnd*.

#### Summary

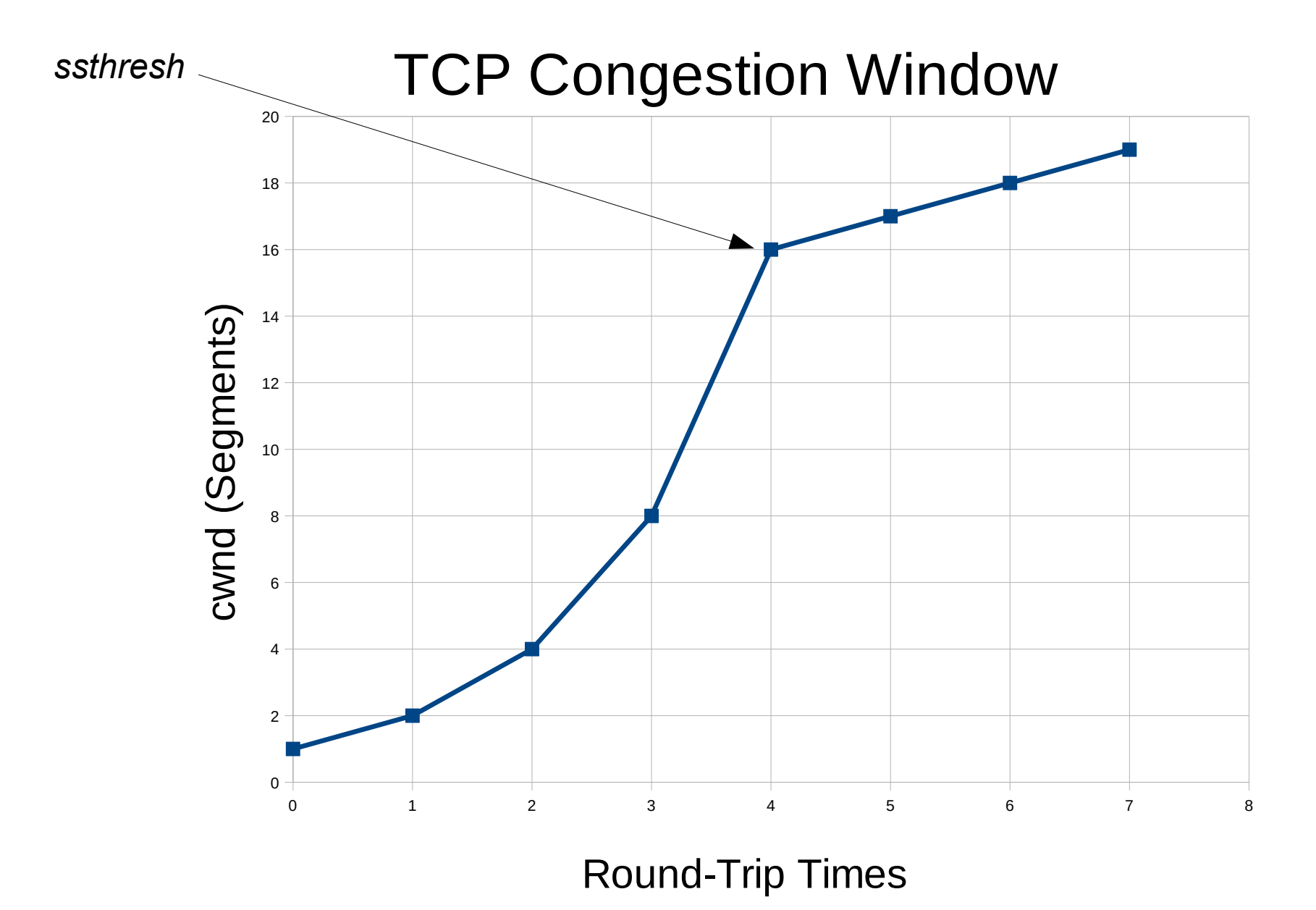

## Timeout!

- When a timeout occurs...
	- *ssthresh* is set to 1/<sub>2</sub> the current *cwnd* value.
	- *cwnd* is set to 2.
	- Slow start begins again.
- TCP assumes timeout means data loss.
	- Backs off by reducing the congestion window size.
	- Begins probing the network again in case source of congestion is gone.

#### Remember...

- TCP uses the smallest of (receiver, congestion) windows.
	- Once *cwnd* exceeds the receiver window, flow is limited by receiver window size.
	- This is the normal case on a clear network.
- On a WAN, however, *cwnd* is often limiting.
- Many details left out of this dicussion.
	- See references slide at end of this slide group.

# How Long to Timeout?

- Too long...
	- If TCP waits too long to retransmit a lost segment time is wasted.
	- Slows down transmission.
- $\bullet$  Too short...
	- If TCP doesn't wait long enough, it may retransmit unnecessarily.
	- Clogs the network.
	- Wastes bandwidth.

# Round Trip Time?

- How long is a normal round trip?
	- $\cdot$  LAN...
		- Transit time is sub-millisecond.
		- Usually steady.
	- $\bullet$  WAN...
		- Transit time is multiple millisecond.
		- Often tens, hundreds, even thousands of milliseconds.
		- Often highly variable.
	- Computation time is usually short.
		- TCP acknowledges, application not involved.

# RTT Estimation (Old)

- RFC-793 contains an algorithm for estimating round trip time (RTT).
	- Associate a timer with each outgoing segment.
	- When an ACK comes in, note the measured RTT for that segment  $(M)$ .
	- Compute:  $R_{new} = \alpha R_{old} + (1 \alpha) M$ 
		- Where *α* is a scale factor (typically 0.9). *R* is an estimate of the RTT.
	- Compute timeout:  $T = R_{new} \beta$

– Where *β* is another scale factor (typically 2).

### Problems

- The previous algorithm is not that great.
	- Can't keep up with changes.
	- Doesn't deal with highly variable RTT values.
	- Tends to cause many unnecessary retransmissions.
- What is needed is a way to account for the degree of variability in the RTT.

### Jacobson's Algorithm

- Compute both RTT and "deviation" estimates.
	- Compute *Er* =*M* −*Rold*

– Note that the error value is signed.

• Compute  $R_{new} = R_{old} + gE_r$ 

– Here *g* is typically 1/8.

- Compute  $D_{new} = D_{old} + h(|E_r| D_{old})$ 
	- Here *h* is typically ¼. *D* is an estimate of the deviation in observed RTT values.
- Compute  $T_{new} = R_{new} + 4 D_{new}$

– Time is RTT with extra to account for variability of RTT.

• Note that computations above are easy.

# How is RTT Measured?

- $\bullet$  Both methods described so far depend on M, the measured RTT. Where does that come from?
	- For each segment sent...
		- Note sequence # just off the end of the segment. Note time with a high resolution clock.
	- When an ACK covering that sequence number first arrives…
		- Note time on high resolution clock, subtract previously recorded time.

# TSopt

- Managing timestamp data is a burden
	- Many segments in flight; each has a different send timestamp. When an ACK arrives, must figure out to which segment(s) it applies, etc.
	- RFC-7323 discusses the TSopt option
		- Sending timestamp installed in outgoing segment (TSval)
		- ACKs echo this value (TSecr)
		- TCP need not maintain a database of send timestamps for all in-flight segments.
		- No need to synchronize clocks! Echoed timestamps are in terms of the sender's clock.

#### TCP Performance

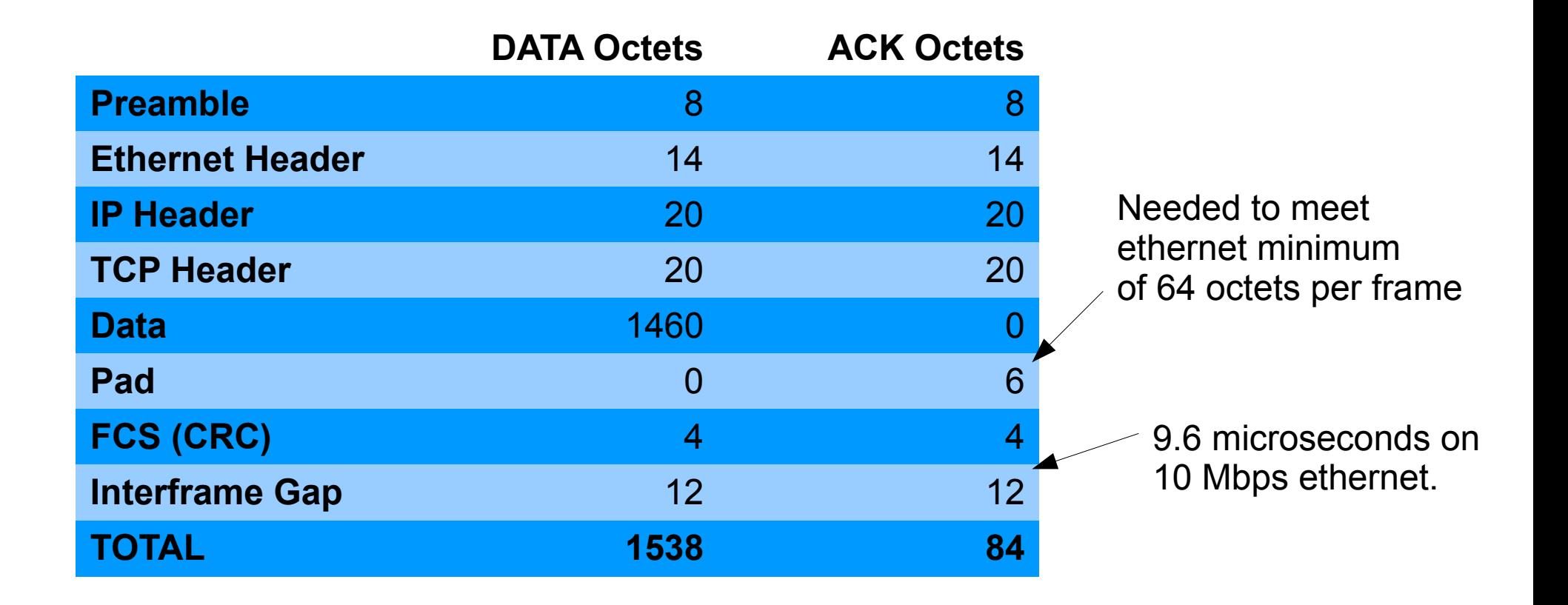

#### Performance Computation

- Assume one ACK for every two data segments
	- In real life there are many possibilities.
- Assume 10 Mbps ethernet.

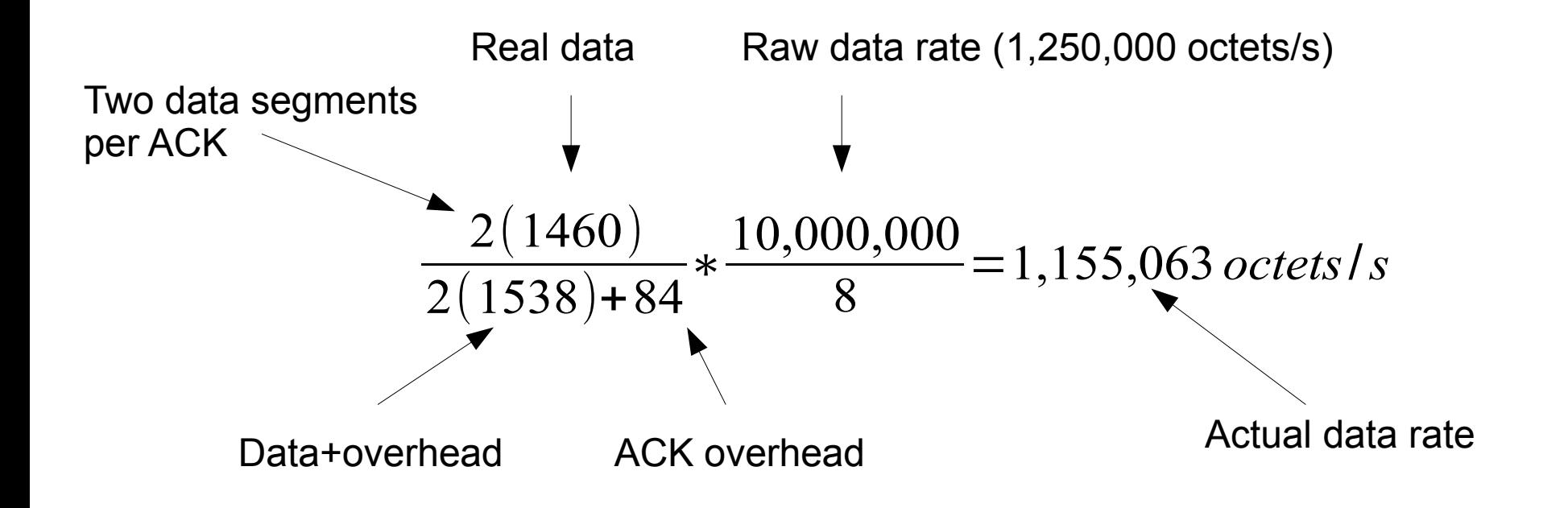

### Interactive TCP

- So far we have assumed we are transferring a large file… a steady stream of data primarily in one direction.
- Interactive sessions are different
	- One byte at a time (each character typed)
	- Small bursts of data bidirectionally
	- Think: terminal session such as SSH or telnet.

#### Small Packet Problem

- It goes like this:
	- User types character
	- TCP sends segment with one byte of data
	- *Huge overhead!*
- In absolute terms such segments are small…
	- ... but if there are many of them they can create excessive congestion (particularly on slow links)

# Nagle's Algorithm

- Batch small writes to the connection. Send them all at once (several keystrokes in one segment).
- *Do not send data if there is previously unACKed data in flight. Instead buffer it.*
	- Unless... there is MSS data waiting in the buffer.
	- The last point allows smooth flow in the case of a file transfer.
- Degrades to stop-and-wait when interactive
	- Not a problem: RTT small by human standards

### RTT Small?

- What about satellite links?
	- Geostationary satellites are 22,200 miles above Earth's surface…
	- At the speed of light it takes  $\sim$  240 ms to go up and back…
	- ... plus the time on the terrestrial Internet.
	- $\bullet$  ... yields RTT on the order of  $\frac{1}{2}$  sec+

## With Non-Local Echo

- Without Nagle's Algorithm...
	- Each letter typed appears about  $\frac{1}{2}$  second after you type it. When you stop typing, characters continue to appear as the echo catches up.
- With Nagle's Algorithm...
	- The letters appear about  $\frac{1}{2}$  second later, as before, but now in batches. When you stop typing, the last batch appears in about ½ second.
	- ... BUT, only a fraction of the packets are sent.

#### References

- RFC-793: Transmission Control Protocol
- RFC-896: Congestion Control in IP/TCP Internetworks. (Describes Nagle's Algorithm for interactive connections)
- RFC-2581: TCP Congestion Control
- RFC-7323: TCP Extensions for High Performance
- http://en.wikipedia.org/wiki/Transmission Control Protocol